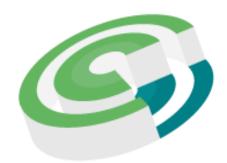

Companies and Intellectual Property Commission

a member of the dti group

How to Lodge Supporting Documents

User Guide

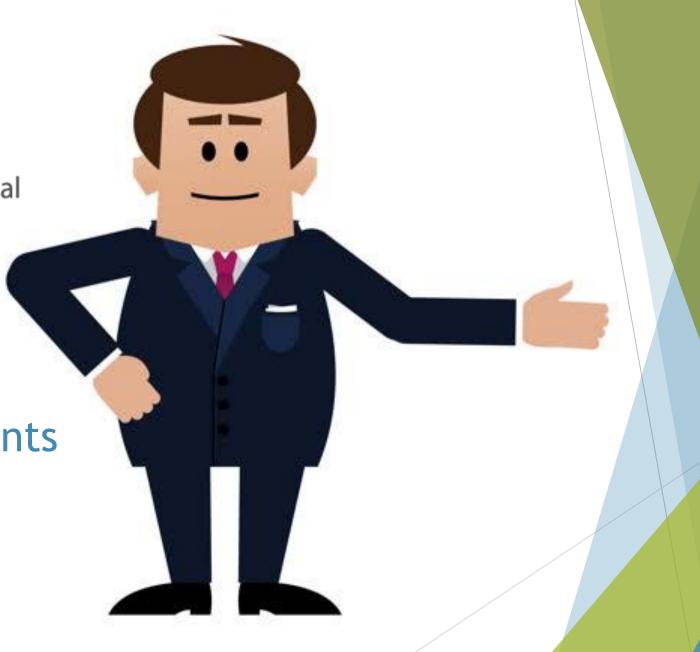

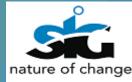

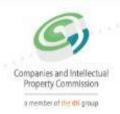

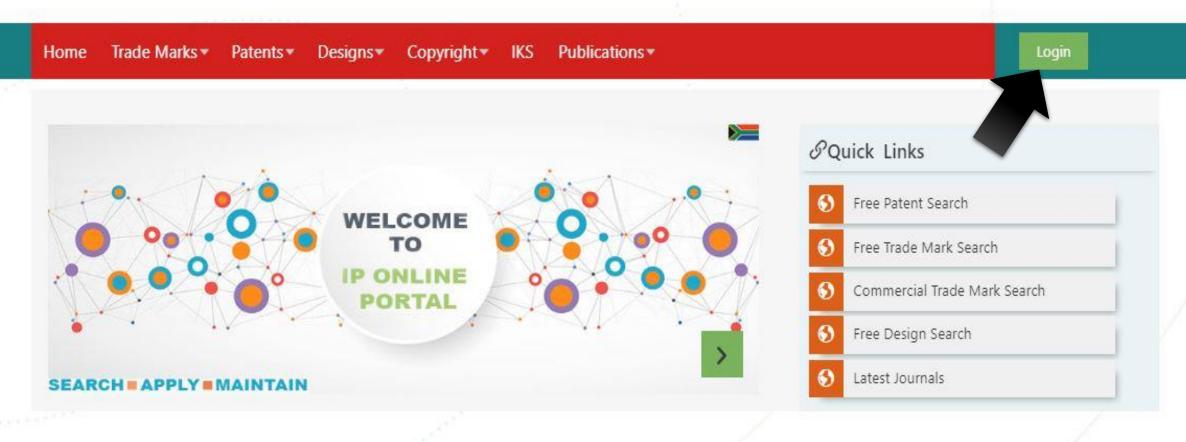

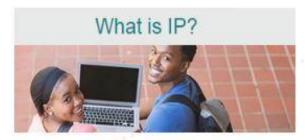

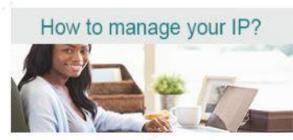

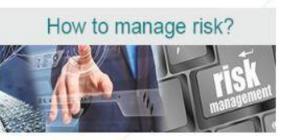

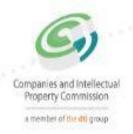

South Africa's official portal for IP services

Home Trade Marks ▼ Patents ▼ Designs ▼ Copyright ▼ IKS Publications ▼ Login

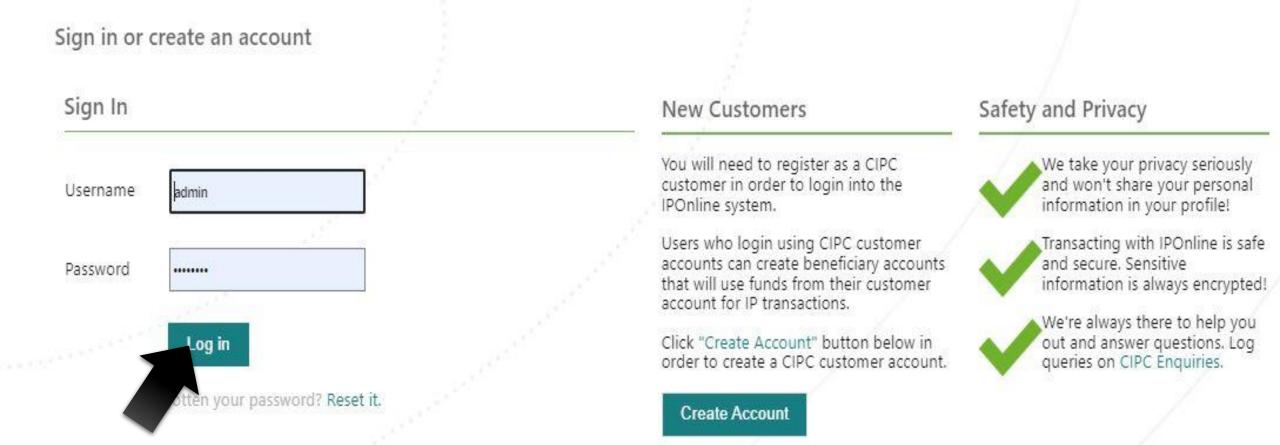

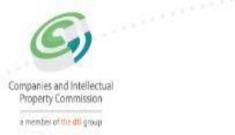

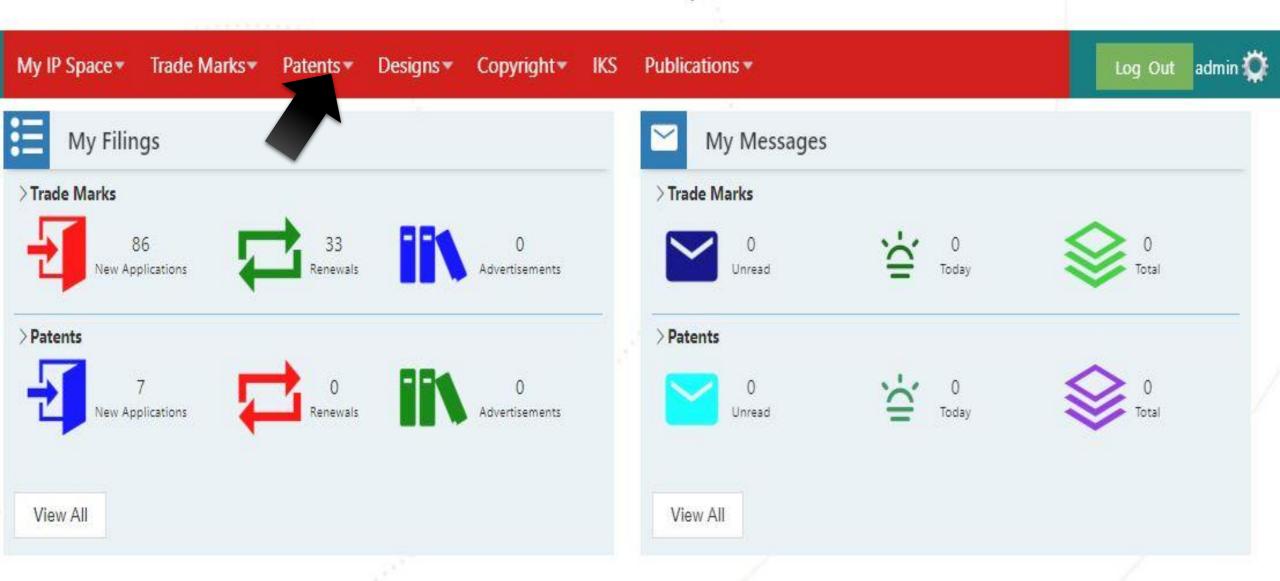

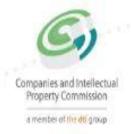

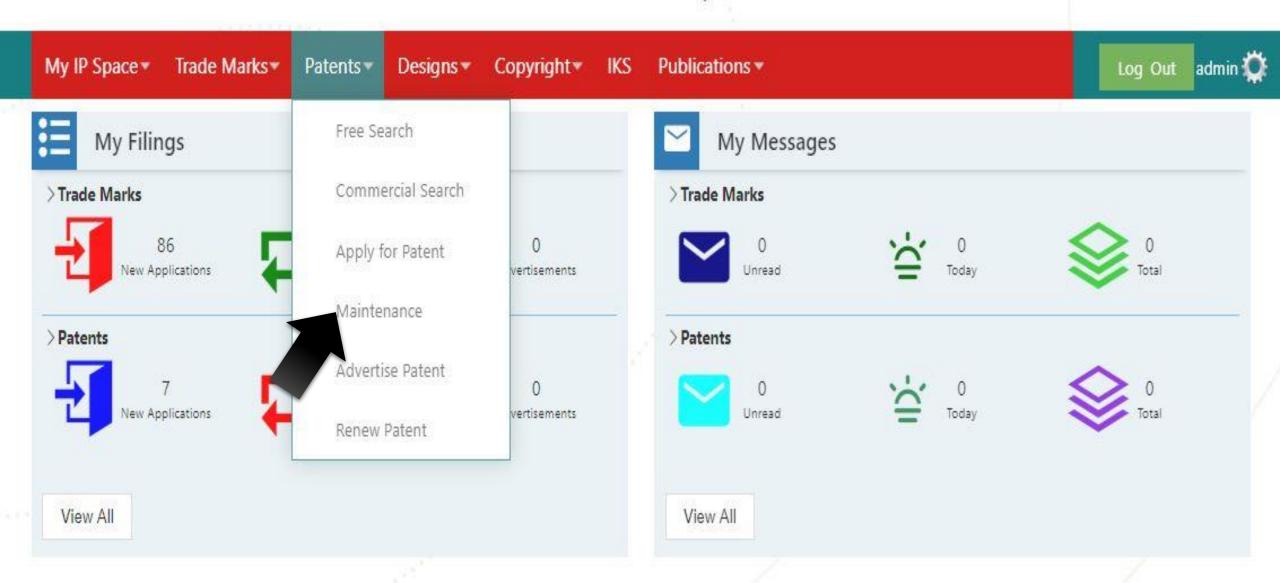

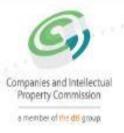

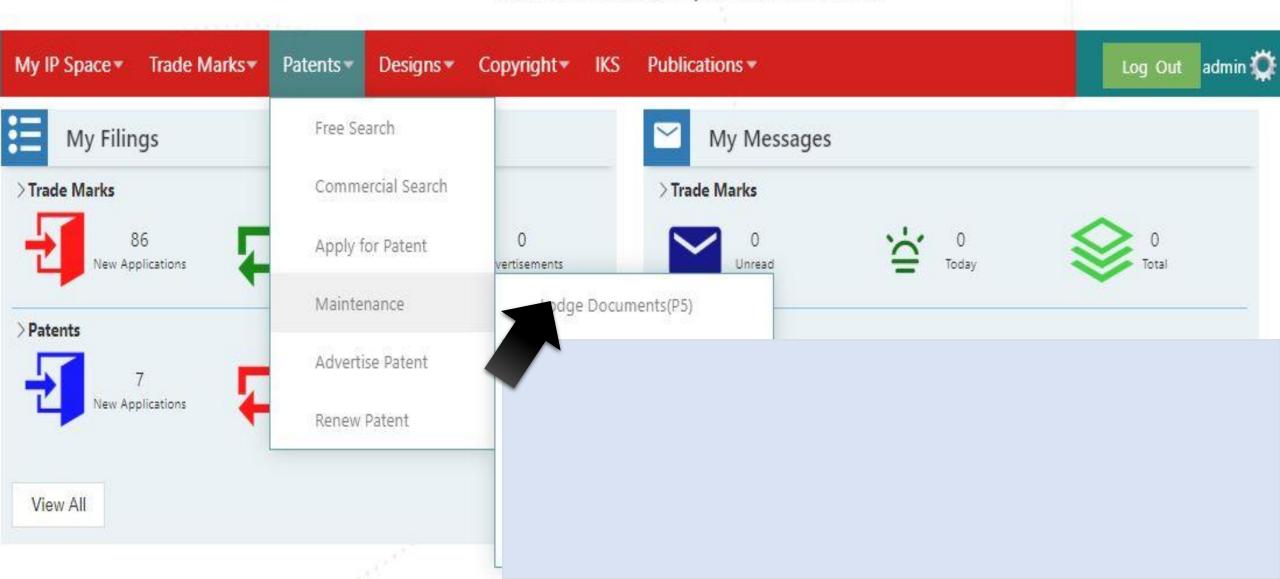

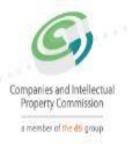

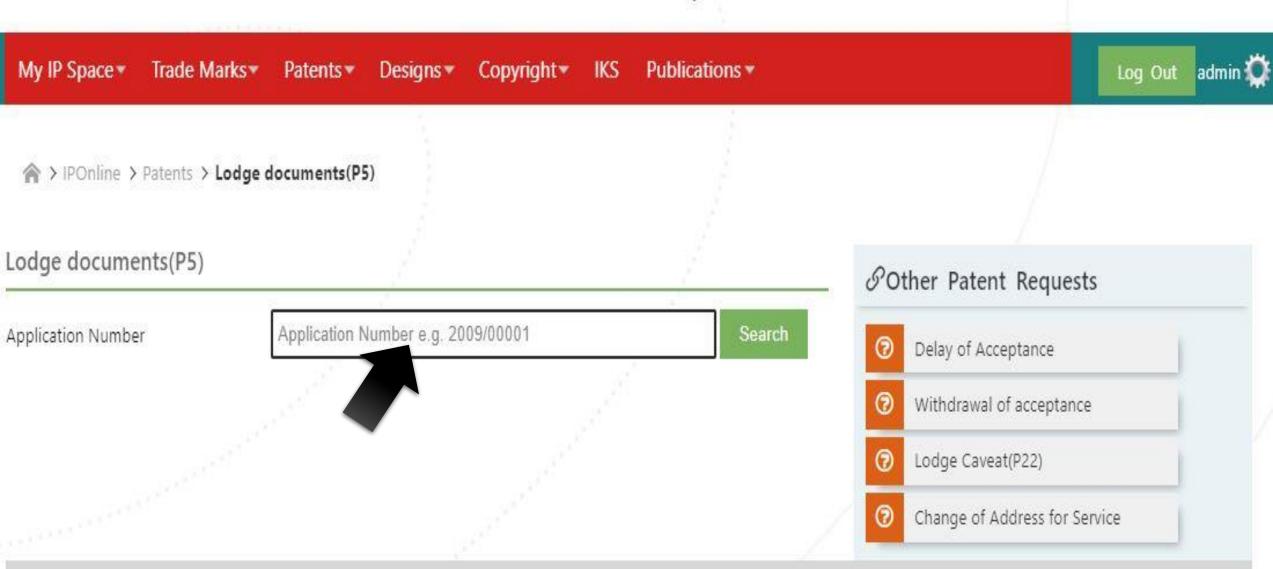

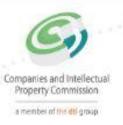

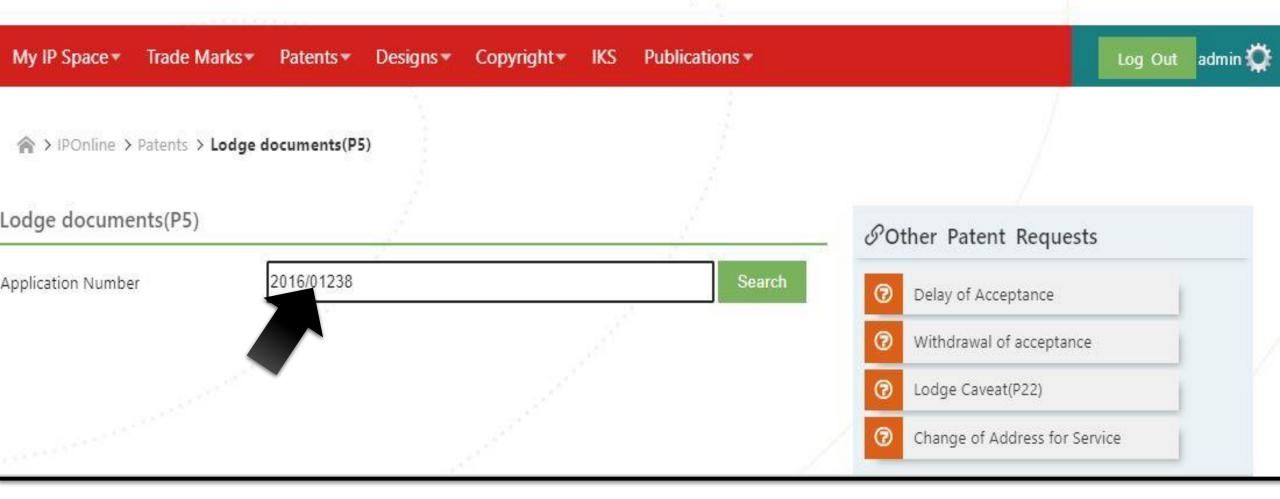

Change of Address for Service

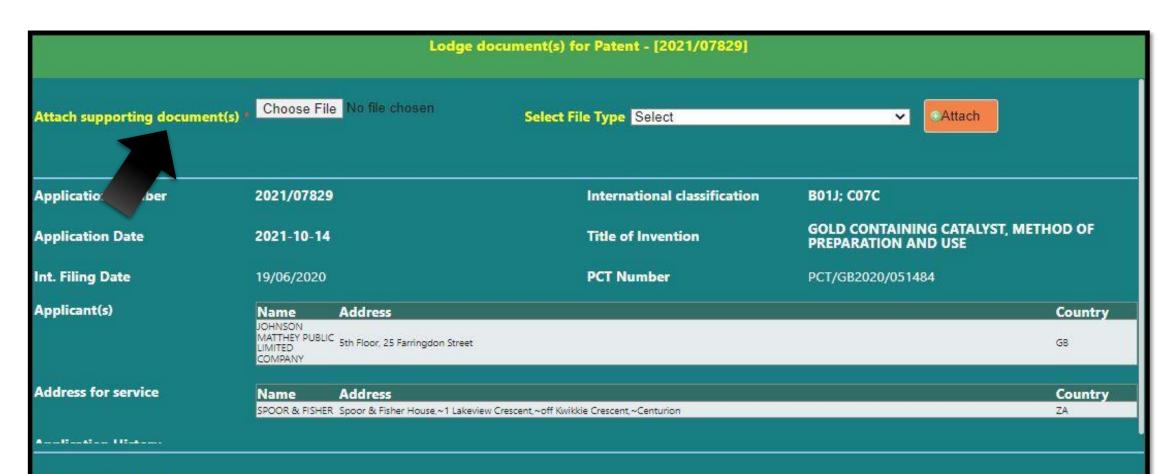

#### Estimated Cost R 50

You are about to lodge document(s) on the above mentioned patent. You will receive email notification on the email address psieta@sword-sa.com to confirm this transaction.

●I Agree ●I Don't Agree

Cancel

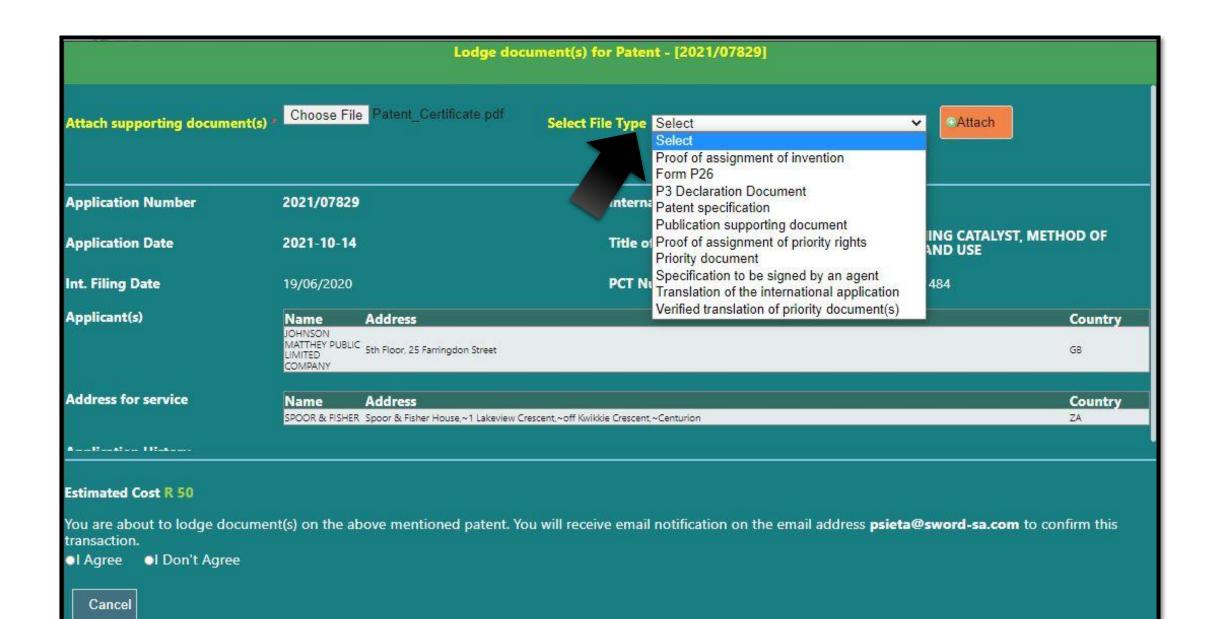

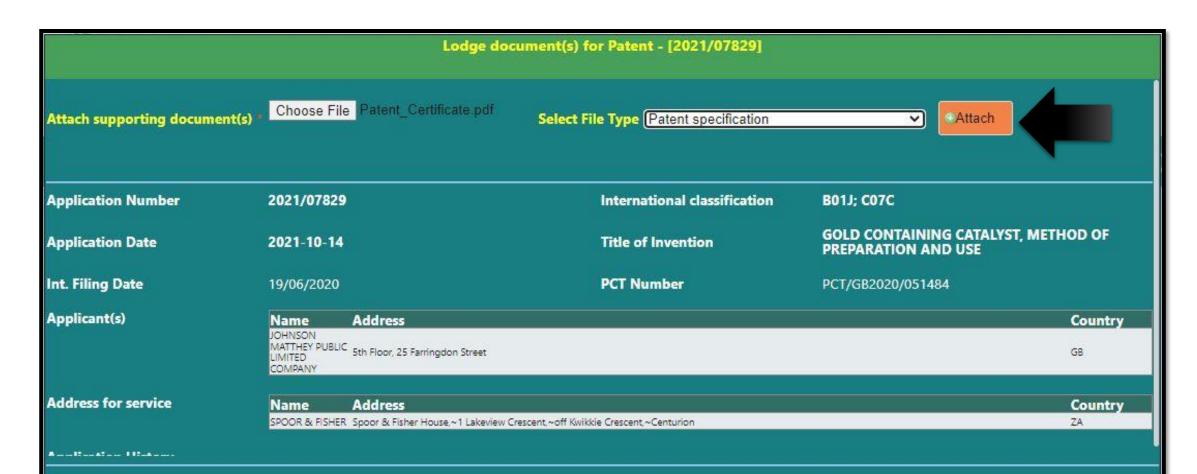

#### Estimated Cost R 50

You are about to lodge document(s) on the above mentioned patent. You will receive email notification on the email address psieta@sword-sa.com to confirm this transaction.

I Agree
I Don't Agree

Cancel

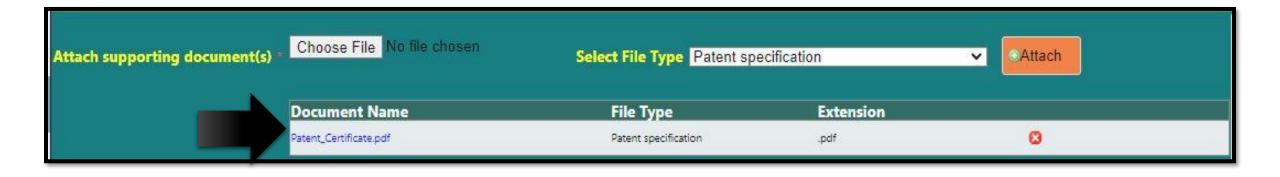

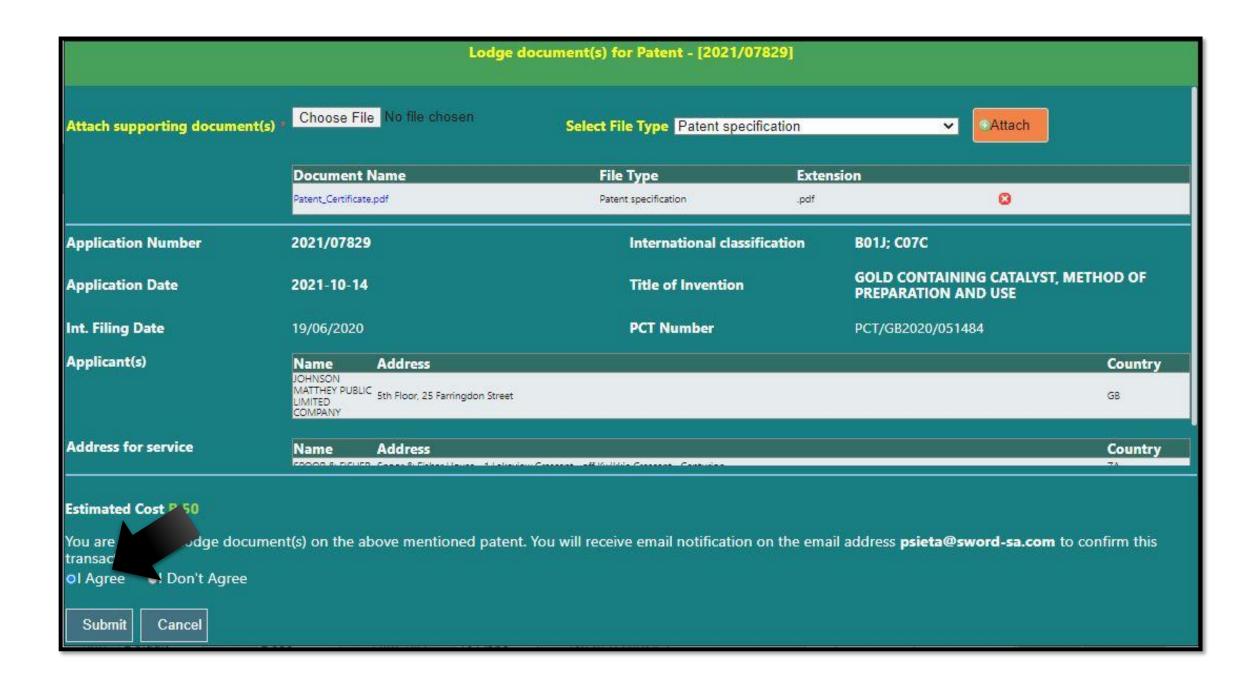

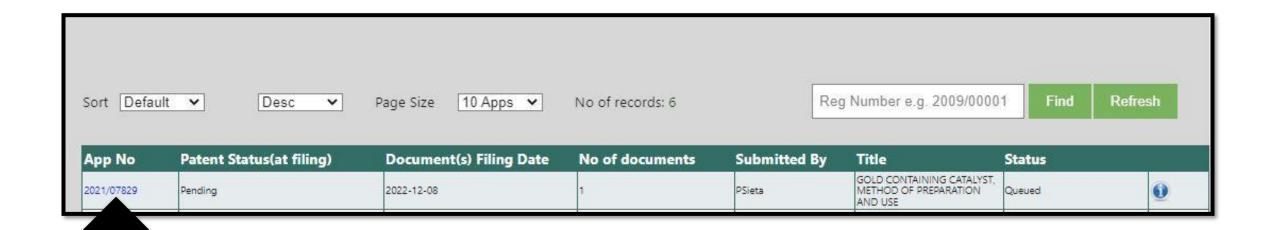

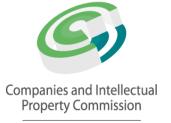

a member of the dti group

## Complete!!

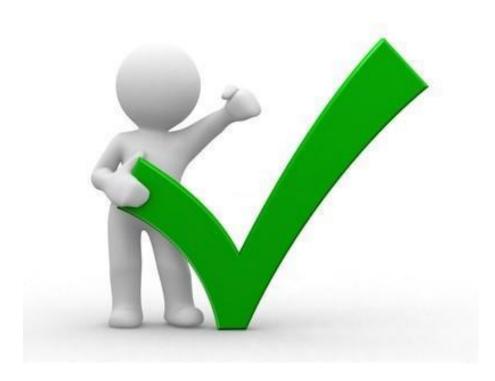

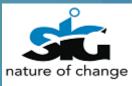